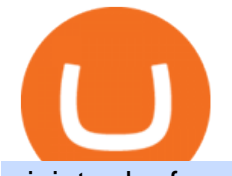

ninjatrader free demo account binance mainnet td ameritrade scanner set up how to send money on coinb

https://www.earnforex.com/blog/images/platforms/ninjatrader.png|||Ninjatrader Forex Spread - Forex Making Money|||1597 x 1156

7 Best Forex Brokers for Beginners in 2022 - ForexBrokers.com

#PreMarket#TOS#Scanner????Sign up for stock alerts by joining the TRADER ALERTS Premium Discord: https://bit.ly/TRADERALERTS\_DiscordUSWMO takes you through how.

Top 4 Best Forex Trading Platforms for Beginners

How To Create A Gap Scanner on Thinkorswim TD Ameritrade .

https://images-eu.ssl-images-amazon.com/images/I/71Kuy9yRfwL.png|||eToro: Amazon.co.uk: Appstore for Android|||1080 x 1920

Send Money Online - Your 1st Time Offer Awaits - remitly.com

https://jumpstarttrading.com/wp-content/uploads/2020/06/NinjaTraderReview-1-1030x773.png|||Best Charting Software - The Ultimate Guide to Futures ...|||1030 x 773

https://preview.redd.it/757dg2sa47b41.png?auto=webp&s=d15b5d5f4b63bf3f95248b4e36898484d76526 57|||How Much Do I Need To Start Trading Futures Reddit ...|||1894 x 934

https://tickertapecdn.tdameritrade.com/assets/images/pages/lg/scan-universe-of-stocks-tt200304\_f1.jpg|||Day Trading Buying Power Td Ameritrade Swing Trade Scanner|||1887 x 851

https://whatsinmymind.com/wp-content/uploads/2021/05/1-2.png|||Setting up Binance Smart Chain in Metamask Whats in my ...|||1211 x 1007

In order to buy Bitcoin (BTC) or Ethereum (ETH), which will later be exchanged into CumRocket (CUMMIES) you have the make an account on Coinbase. SIGN UP ON COINBASE & amp; GET \$10 BONUS! Click on sign up and enter your required information like name, location, password, and e-mail make sure these details match your Photo ID.

Nike Inc. has announced the acquisition of RTFKT, the NFT fashion company behind digital wearables, collectibles and the CloneX NFT collection. This way Nike will have its foot into the metaverse, as RTFKT is native to the digital realm. Details of the deal havent been disclosed, but the team at RTFKT is over the moon. https://bnbsmartchain.com/wp-content/uploads/2020/06/Binance-Joins-the-Internet-and-Mobile-Association-o f-India.png|||Binance Joins the Internet and Mobile Association of India ...|||1600 x 900

https://i1.wp.com/stocktraderjack.com/wp-content/uploads/2020/12/final-name-make-a-watchlist-penny-stock s-price-under-5-dollars-think-or-swim-timothy-syks-add-watchlist-custom-screener-webull-how-to-find-stock s-scanners-penny-stocks.png?w=1481&ssl=1|||How to Set Up Stock Scanners in 3 Easy Steps on Webull ...|||1481 x 1008

OKEx is a secure crypto exchange that makes it easy to buy, sell, and trade cryptocurrency like Bitcoin, Ethereum, and more. Buy crypto with credit card & amp; PayPal instantly.

https://5b0988e595225.cdn.sohucs.com/a\_auto.c\_cut,x\_0,y\_186,w\_1200,h\_800/images/20181123/38cfbd2000 4e43a69732bdc6c7f5d94e.jpeg|||OKExOKT\_OKExChain|||1200 x 800

Binance Completes Neo N3 (NEO) Mainnet Integration 2021-11-22 06:08 Fellow Binancians, Binance completes the Neo N3 mainnet integration and has opened deposits for the Neo N3 mainnet NEO tokens. Please find your assigned Neo N3 mainnet deposit addresses under the Neo Network in the Deposit Crypto page.

https://www.xabcdtrading.com/wp-content/uploads/xabcd-news-indicator-2.png|||Indicator How To Identify Professionals Ninjatrader Add ...|||1102 x 960

https://www.cryptonewsz.com/wp-content/uploads/2019/01/coinbase-review.jpg|||Coinbase Is Adding The Assets Demanded By Customers ...|||1400 x 933

https://tradingapps.org/wp-content/uploads/2019/10/mediamodifier\_image-2019-10-09T124537.406-1024x78 0.png|||Top 5 Penny Stock Apps (2021)|||1024 x 780

https://i.pinimg.com/originals/39/f5/01/39f5010940817de9f4f3a25c6fc03f39.jpg|||How To Set Up A Day Trading Account With Td Ameritrade ...|||1080 x 1080

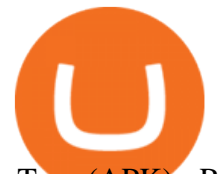

eToro (APK) - Review & amp; Free Download

How to setup a premarket scanner on ThinkorSwim l TOS Stock .

Mainnet is the term used to describe when a blockchain protocol is fully developed and deployed, meaning that cryptocurrency transactions are being broadcasted, verified, and recorded on a distributed ledger technology (blockchain).

https://image.winudf.com/v2/image1/Y29tLmV0b3JvLm9wZW5ib29rX3NjcmVlbl8xXzE2MDU0OTU1MTJ fMDU4/screen-1.jpg?fakeurl=1&type=.jpg|||eToro for Android - APK Download|||1242 x 2688

https://tickertapecdn.tdameritrade.com/assets/images/pages/lg/thinkorswim-mobile-new-features-tt200727\_f1. jpg|||thinkorswim® Mobile: Know Your Tools - Ticker Tape|||2732 x 2048

https://coin68.com/wp-content/uploads/2021/01/binance-smart-chain-vs-huobi-heco-chain-vs-okex-chain.jpg||| So sánh Binance Smart Chain (BSC) vs. Huobi Eco Chain ...|||1920 x 1080

https://uploads.toptal.io/blog/image/125125/toptal-blog-image-1515640454078-147407b4b096e7a4a678a9d00 66ac379.png|||Investing in Cryptocurrencies: The Ultimate Guide ...|||2500 x 1355

https://algofuturestrader.com/wp-content/uploads/2021/06/AFT7-Futures-Automated-Trend-Trader-Scalper-Tr ading-System.png|||NinjaTrader 7 Archives - Algo Futures Trader|||1911 x 1072

https://daytradingz.com/wp-content/uploads/2019/03/low-float-penny-stock-scan.png|||How To Scan For Low Float Stocks On Thinkorswim Best Exit ...|||1352 x 856

5 Best Forex Brokers for Beginners in 2022

https://image.winudf.com/v2/image1/Y29tLmV0b3JvLm9wZW5ib29rX3NjcmVlbl8xXzE1NTU0MTE2NTZf MDI1/screen-1.jpg?fakeurl=1&type=.jpg|||eToro for Android - APK Download|||1242 x 2208

As one of the best Forex brokers for beginners, Markets.com delivers an excellent mix of educational content. The personalized financial live-stream service XRay is at the core of its value-added services. Markets.com also hosts webinars, where new clients get another valuable service that helps them grow into more educated traders.

https://tickertapecdn.tdameritrade.com/assets/images/pages/md/scan-universe-of-stocks-tt200304\_f3r1.jpg|||H ow to Find Stocks: Scanning the Universe of Stocks i ...|||1853 x 922

Binance Completes Ambrosus (AMB) Mainnet Swap Binance Support

CumRocket is priced today at \$0.01 with a 24-hour trading volume of \$1,251,867.00 . CUMMIES price has moved -2.15642% in the last 24 hours. CIs coin ranking places CumRocket at position 266 with a market cap of \$18,044,399.00. CUMMIES Stats.

https://miro.medium.com/max/2880/1\*jRmLg5JiUMbm1jCoUzgwPQ.png|||Ankr launches developer tools for Binance Smart Chain | by ...|||1440 x 769

FTMO® - For Serious Traders - New Age of Prop Trading

Best Portfolio Management App - Investment Software Solutions

How to create a NinjaTrader demo account - TradaMaker

How Do You Find Potential Opportunities in a Huge Market? Scan It

Where To Purchase Cumrocket Cryptocurrency gardeninglawn

https://image.cnbcfm.com/api/v1/image/106892810-1622914397915-gettyimages-457674520-MEDLINE\_EB  $OLA.jpg?v=1622914435\&w=1400\&th=950|||AMC$  share price quadruples as retail traders raid hedge ...|||1400 x 950

https://images-eu.ssl-images-amazon.com/images/I/71O2kGnL2ML.png|||eToro OpenBook: Amazon.de: Apps für Android|||1080 x 1920

Nike Acquired NFT Fashion Company RTFKT Studios .

https://www.forexpeacearmy.com/community/s3/articles/most-popular-forex-trading-platforms-66005c248fdc 3332d.png|||Most Popular Forex Trading Software | Forex The Method|||1920 x 1040 How To Scan For Swing Stocks 101 TD Ameritrade ThinkorSwim .

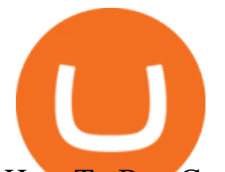

How To Buy CumRocket (CUMMIES) - 5 Easy Steps Guide!

Where to buy CumRocket (CUMMIES) Coin Insider

Just open your Coinbase app, select the crypto and an amount, enter the recipients email address, and hit send. Sending crypto is easy and affordable whether your funds are traveling from across the room or around the world. Buy Bitcoin in just a few minutes Start with as little as \$25 and pay with your bank account or debit card. Get started

http://cointelegraph.com/storage/uploads/view/0b07a95e9beb2d1e92f1816cdd163711.jpg|||BTC 101: The Beginners Guide to Understanding Bitcoin ...|||1779 x 1200

https://lh6.googleusercontent.com/proxy/d96A4nvW47LSxbIZj6UDhIFZp7ghttSsgVjkuIa1sChUMd8G-LX3o uj\_Lq\_jSTUnzWz9cpAlIX0G9RM2seEhjkL3u9yD-plUF3QwwusWcpi1mC\_A=s0-d|||Ninjatrader Forex Leverage - Best Forex Scalping Ea Free ...|||1265 x 1033

In this video I show some of the different methods of funding your Coinbase account using bank wires and bank transfers.GET A FREE BITCOIN WALLET IN 2 MINUTE.

Setting up MetaMask for Binance Smart Chain (Mainnet .

https://www.ccvalue.cn/upload/2021/0531/a390fd55d9fea7b785021ce2cdf8dba0.png|||TPokexchain - - |||1280 x 1138

http://forextraininggroup.com/wp-content/uploads/2017/08/How-to-Tile-Windows-on-Ninjatrader-Forex-Trad ing-Platform.png|||Ninjatrader Forex Tutorial - NinjaTrader|||1577 x 841

Downloadable eToro platform - eToro

https://assets.bwbx.io/images/users/iqjWHBFdfxIU/ifQm8u30X0WQ/v0/-1x-1.jpg|||Free Transaction Cryptocurrency Trade Bitcoin Futures On ...|||2000 x 1333

how to deposit money into your coinbase account - YouTube

https://fthmb.tqn.com/pewxvEt3WwZSxRGqz5dY36tKgTI=/1303x869/filters:fill(auto,1)/ninjatrader-59e6469 bc4124400115219b7.jpg|||Forex Com Ninjatrader Demo - Forex Money Market Operations|||1303 x 869

Depositing from a U.S. Bank Account (ACH) Open the trading view at pro.coinbase.com/trade. On the left-hand column under Wallet Balance, select Deposit. In the Currency Type field, select USD. Select the Bank Account tab. If you have verified your bank account, it should be listed here under From. .

How to migrate ZIG from Ethereum Mainnet to Binance Smart .

We want to click Add Network in the top-right corner to manually add the Binance Smart Chain one it doesnt come packaged with MetaMask. Its important to note that there are two networks we can.

Funding your account with USD Coinbase Pro Help

Free Trading Platform Trading Software NinjaTrader

eToro App: Review, Download & amp; Install - Trading Apps

DATA, ADD-ONS & amp; EDUCATION. Free EOD historical data for stocks, futures and forex. Choice of market data feeds including Kinetick. 1000s of 3rd party add ons to personalize your trading software. 100s of free apps & amp; tools built by the user community. Free trading platform training webinars.

https://coindoo.com/wp-content/uploads/2019/02/2.jpg|||How to Withdraw from Coinbase to PayPal - Coindoo|||1245 x 786

https://easycators.com/wp-content/uploads/thinkorswim-login-screen-1.jpg|||Supply And Demand Indicator On Td Ameritrade Text Chart ...|||1024 x 924

10 Best Forex Trading Platforms For Beginners [Jan 2022]

Once done, Smart Chain should appear in the Network list. Step 3) Adding ZIG to Ethereum Mainnet Switch to Ethereum, and proceed to add ZIG using the following configuration: ZIG ERC20 .

https://cdn.shopify.com/s/files/1/0010/2603/1668/files/getNinjaTraderFree\_3.PNG?v=1528051900|||Ninjatrad er Forex Data Feed | Forex Strategies For Sale|||1878 x 1384

Link your bank account to your Coinbase account. Open the Portfolio page. Tap on your USD wallet. Tap on Add Cash. Select Wire Transfer from the available options. Follow the on-screen.

Gutscheine Review 2021 - Get a 20% Fee Discount - finscout.org

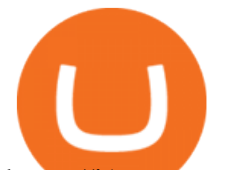

https://i1.wp.com/www.myidleincome.com/wp-content/uploads/2018/06/Screenshot-2018-06-22-13.20.54.png ?ssl=1|||Etoro App - The Etoro Online Trading Platform And Mobile ...|||1920 x 962

Best Trading Platforms Forex Brokers for Beginners [5 Best]

Binance eos mainnet, binance eos interest; Bitstarz no deposit promo code 2018, bitstarz kein einzahlungsbonus for existing players; Best sarms for weight loss and muscle gain, best sarms to burn fat; Bitcoin log chart, dogecoin sv to eos exchange binance; Do steroids cause insomnia, do steroids come from animals

https://gblobscdn.gitbook.com/assets%2F-MInpuPLzaLs\_NeXtixz%2F-MJ2R3ccvDd4HPZ\_65B4%2F-MJ2R owj523FyDcbrepx%2F3.png?alt=media&token=4b7432a8-a86f-4e85-8e0f-0ba66b0073ba|||???? How to set up Metamask for Binance Smart Chain - Roobee ...|||1896 x 916

OKT Address Query OKT Blockchain Explorer Query OKT .

@OKExChain Twitter

OKExChain (OKT) live coin price, charts, markets & amp; liquidity

A huge question i always get is how do i find the SWING STOCKS i trade, in today' svideo i show my free scanner on td ameritrade TOS and how i scan for them,.

Fellow Binancians, Binance would like to confirm support for the AION (AION) mainnet swap. Deposits and withdrawals of AION will be suspended starting from 2018/10/15 10:00 AM (UTC), at which point we will begin the mainnet swap process. We will handle all technical requirements involved for all users holding AION in their Binance accounts.

https://firebasestorage.googleapis.com/v0/b/gitbook-28427.appspot.com/o/assets%2F-MVMJ-R4rZWMoBDm WBTH%2F-MVMUgHWtICyLILMHdAt%2F-MVMVVXOX81OiZmVnYsG%2FScreenshot\_20210309\_16 1355\_com.kiwibrowser.browser.jpg?alt=media&token=ebeaa2ce-5644-412d-a042-8eb4b3b84213|||How to Add Custom RPC Okexchain & Connect to Gegeswap ...|||1080 x 2312

https://www.mzpack.pro/wp-content/uploads/2018/04/MZpack-3-Pro-API-orderflow-strategy-sample-for-Ninj aTrader-8.png|||Trading Strategy Tester Forex Download Trades Flow ...|||1900 x 1067

https://image.winudf.com/v2/image1/Y29tLmV0b3JvLm9wZW5ib29rX3NjcmVlbl8wXzE2MDU0OTU1MTJ  $fMDE1/screen-0.jpg?fakeurl=1&type=.jpg|||eToro for Android - APK Download|||1242 x 2688$ 

Downloadable eToro platform. UPDATE 14/08/2013. As you know, we at eToro take this very seriously and after having checked with various antivirus companies, we have found eight of them that can detect the trojan. Below is a list of the vendors, along with the result youll see if you have it on your computer: It has come to our attention that .

Open your NinjaTrader Brokerage account to take advantage of: Award-Winning Technology Consistently voted an industry leader by the trading community. Clear Savings for Traders Deep discount commissions and low margins for futures. Personalize Your Platform Customize NinjaTrader with indicators, signals and strategies.

How to Create a Pre-Market Scanner on Thinkorswim (TD Ameritrade)

https://images-eu.ssl-images-amazon.com/images/I/91wAen7BfpL.png|||eToro: Amazon.co.uk: Appstore for Android|||1080 x 1920

https://miro.medium.com/max/3200/0\*\_f3ch8fMG3uv7QsF|||Gravity Mainnet Alpha Launch with Waves/BSC as target ...|||1600 x 837

https://ninjatrader.com/support/forum/filedata/fetch?id=1089288&d=1583314732||Demo not work -NinjaTrader Support Forum|||1916 x 1041

https://thinkmaverick.com/wp-content/uploads/2020/11/Screenshot-2020-11-03-at-10.26.02-AM.png|||What is eToro? Beginner's Guide To The Crypto Social ...|||2048 x 1061

1. Check CoinMarketCap to see where you can buy CumRocket and with which currencies For each cryptocurrency, CoinMarketCap provides a list of purchasing options (also known as market pairs). Go to CoinMarketCap and search for CumRocket. Tap on the button labeled Market near the price chart.

Buying CumRocket. The entire process of buying CumRocket is pretty simple. Here are the steps that you need to follow to buy this cryptocurrency. Opening your online account . As CumRocket token is available on

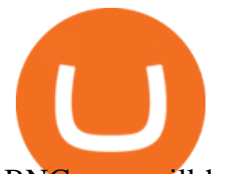

BNC, you will have to open an account in Binance and buy BNB (Binance Coin), the native token. You can either visit Binance.com outside the US and Biannce.us if you are located inside the US to create an account. https://image.winudf.com/v2/image1/Y29tLmV0b3JvLm9wZW5ib29rX3NjcmVlbl83XzE2MDU0OTU1MTZ fMDM5/screen-7.jpg?fakeurl=1&type=.jpg|||eToro for Android - APK Download|||1242 x 2688 https://reader015.staticloud.net/reader015/html5/20180702/55cf98d4550346d03399ec68/bg2.png|||Convert

Abletrend License From Esignal To Ninjatrader Cqg ...|||1170 x 1548

OKLink is world leading BTC Explorer, LTC,ETH EXplorer.OKLink Explorer offers OKT Address Query,OKT Blockchain Explorer Query,OKT Blockchain Explorer. Brings you the best experience.

https://miro.medium.com/max/1400/1\*0kvGovDytM6ySCtQhYjh0A.png|||How To Move Bitcoin From Coinbase To Blockchain | Make ...|||1400 x 787

https://winningtheme.com/images/technicalanalysis/id0031/AMD\_2020\_04\_03.jpg|||Tutorial how to fund your TD Ameritrade account - Winning ...|||1920 x 1031

The OKExChain was launched by the OKEx centralized exchange utilizing the OKT token. But soon changed to a decentralized blockchain as the token holders hold the governance power on the chain. To kick start this the centralized OKEx exchange airdropped 10 million OKT tokens to its OKB token holders.

How to Buy CumRocket Crypto (CUMMIES) Right Now Benzinga

https://i1.wp.com/coinsutra.com/wp-content/uploads/2021/09/7.-OpenOcean.png?resize=1200%2C774& ssl=1|||5 Best Crypto DEX Aggregator in 2021|||1200 x 774

How To Transfer Funds To Coinbase Using Bank Wire And Bank .

https://topratedfirms.com/images/1/Thinkorswim/td-ameritrade-thinkorswim-review-2.png|||Best Broker for Penny Stock Trading 2019|||1803 x 1356

https://ninjatrader.com/support/forum/filedata/fetch?id=904510||Day Trading Investment Software Ninjatrader Onbarclose Run ...|||1920 x 1159

https://tickertapecdn.tdameritrade.com/assets/images/pages/lg/2015\_01\_23\_thinkmoney\_shutup\_chart2.jpg|||S hort Strategy Primer: Shut Up and Sell- Ticker Tape||1200 x 803

https://metatradersoft.net/uploads/posts/2017-04/1491472986\_14645297148687.png|||MetaTrader vs NinjaTrader Which one should you use|||1285 x 858

Open the Coinbase Wallet app on your chosen device. Select Send. Type the amount that you intend to transfer. Choose and select the appropriate crypto currency and click Next. A prompt will appear asking you to enter the address where you intend to send the fund. Click Coinbase.

Binance.US today added support for mainnet Fantom (FTM) tokens. Customers can now deposit or withdraw mainnet FTM tokens using their Binance.US wallet. In addition to mainnet FTM token deposits and withdrawals, Binance.US offers existing deposit and withdrawal support for ERC-20 and BSC (BEP-20) FTM tokens.

CumRocket (CUMMIES) - Where do I buy & amp; store CUMMIES? Price.

How To Create A Gap Scanner on TD Ameritrade Thinkorswim Scan GappersIf you want to know how to create a Gap Scanner on Thinkorswim, then this video will sho.

https://i.pinimg.com/originals/74/08/74/74087423bdfde3ce5f146aaab1cbbe00.png|||Merchants Dynamic Index Tdi Indicator For Thinkorswim ...|||1122 x 778

https://i2.wp.com/easycators.com/wp-content/uploads/Ichimoku-Signals-for-Thinkorswim-Chart-and-Sidebar-1.png?fit=3356%2C2028&ssl=1|||Setup Scanner Macd Thinkorswim Td Ameritrade Thinkorswim ...|||3356 x 2028

https://futures.io/attachments/1/1/2/0/3/6/298870.attach|||Crypto Trade Signals Ninjatrader Phillipcapital Or Dorman ...|||1740 x 844

https://image.winudf.com/v2/image1/Y29tLmV0b3JvLm9wZW5ib29rX3NjcmVlbl8zXzE2MDU0OTU1MTR fMDQ2/screen-3.jpg?fakeurl=1&type=.jpg|||eToro for Android - APK Download|||1242 x 2688

CUMROCKET CRYPTO is a cryptocurrency that is identified by the symbol CUMMIES. . Buy At Gemini. How & Where to Buy CUMROCKET CRYPTO A Step-by-Step Guide to Buying.

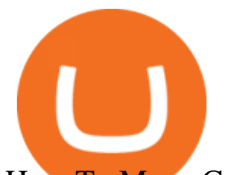

How To Move Cryptocurrency From Coinbase To Wallet Protrada

https://static.tildacdn.com/tild6263-3762-4536-b438-623065343065/etoro\_mobile-app.jpg|||eToro Review 2021 | Download App with Demo Account|||1200 x 800

https://i.redd.it/ejg2xg2su3m71.png|||TD AMERITRADE FORCIBLY SOLD 40,000 SHARES OF MY CLOV ...|||1948 x 844

http://www.binarytrading.com/images/mt/2-trend-mismatch-big.jpg|||Ninjatrader forex demo account ~ mimevagebasoh.web.fc2.com|||1045 x 1017

eToro Cryptocurrency Trading on the App Store

How to Create a Pre-Market Scanner on Thinkorswim (TD Ameritrade)Thinkorswim is a very easy and beginner trading platform for day trading. The most popular i.

Binance Will Support AION (AION) Mainnet Token Swap

https://cdn.stockbrokers.com/uploads/edpq4e4/TD-Ameritrade-thinkorswim-desktop-social-network.png|||Free Binary Options Trading Indicators Thinkscript Editor ...|||1611 x 1049

eToro - Smart Crypto Trading Made Easy. Open your account today and enjoy zero commission as you trade the worlds most popular digital currencies. Unlike other apps, eToro allows you to easily create a diversified crypto portfolio with no hidden costs. eToro is one of the few fully regulated crypto service providers, trusted by millions of .

How to Buy CumRocket Coinbase

How To Setup a Free Pre-Market Scanner With TD Ameritrade

https://bullishbears.com/wp-content/uploads/2020/01/thinkorswim\_tutorial\_.jpg|||ThinkorSwim Tutorial: How to Use & amp; Setup With Paper Money|| $|1194 \times 868$ 

How to Buy CumRocket on PancakeSwap Open an online account. Because CumRocket is a Binance smart chain token, you will first need to open a Binance account to buy its native token BNB. Go to.

https://bitcoinbestbuy.com/wp-content/uploads/2018/06/etoro-google-app.png|||Review of eToro Bitcoin Exchange and Trading Network ...|||1400 x 918

Best Forex Brokers Reviewed - Forex Broker Comparison 2021

https://image.isu.pub/191205065251-6acce2f1d938ee273766c80b410e0f77/jpg/page\_1.jpg|||Best Way to Learn Forex Trading Online - The Forex ...|||1500 x 844

https://tickertapecdn.tdameritrade.com/assets/images/pages/lg/alt-energy.jpg|||Caution to the Windand Solar, Hydro and Geothermal ...|||1541 x 999

https://lh5.googleusercontent.com/NqWPIv1MrMJ-W2wDKjxtdxcdFhDwiqhsZ6G6MY6FQnhxPTCCPfPHB J59vBl1ddxpbfV11ufETWAolV1s9YjCYHPeJCKW1S-sr8gfjcFt3swXM-p3IgafNBqPZ86DvThK-I9gKbrw||| Remix - Binance Chain Docs|||1600 x 998

https://image.winudf.com/v2/image1/Y29tLmV0b3JvLm9wZW5ib29rX3NjcmVlbl8zXzE1NTU0MTE2NTdf MDM3/screen-3.jpg?fakeurl=1&type=.jpg|||eToro for Android - APK Download|||2732 x 2048 Free Market Data & amp; Live Trading Demo NinjaTrader

https://i.redd.it/mfvgmygo35y41.png|||Etoro App - The Etoro Online Trading Platform And Mobile ...|||1080 x 2280

https://i.pinimg.com/originals/2b/4a/02/2b4a02bfec9cc1c22c545118946ca930.jpg|||Does Td Ameritrade Have A Stock Screener - STOCKOC|||1906 x 976

https://image.winudf.com/v2/image1/Y29tLmV0b3JvLm9wZW5ib29rX3NjcmVlbl8yXzE2MDU0OTU1MT NfMDUz/screen-2.jpg?fakeurl=1&type=.jpg|||eToro for Android - APK Download|||1242 x 2688 Stock Screener - TD Ameritrade

Market Leading Treasury Data - Reliable Market Data

https://www.gofutures.com/wp-content/themes/gofutures/images/doingBussinessLogos/cmdLogo.png|||Future s Brokers Trade With Go Futures | Trade where the ...|||1200 x 1200

https://secure.fxdd.com/fileadmin/resources/metatrader4/images/mt4tradescreenFull.png|||Forex Exchange

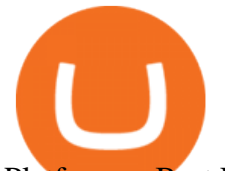

Platforms - Best Forex Ea In The World|||1280 x 1021

http://www.coinworld.io/wp-content/uploads/2017/06/coinbase1.png||Bitcoin Cash Split Ledger Nano S | Make Money From Bitcoin ...|||2542 x 1287

https://bnbsmartchain.com/wp-content/uploads/2020/06/Introduction-of-Binance-Smart-Chain.png|||Binance Extension Wallet - Binance Smart Chain (BSC ...|||1600 x 900

https://brokerchooser.com/uploads/images/broker-reviews/ninjatrader-review/ninjatrader-review-customer-ser vice-2.png|||NinjaTrader Review 2020 - Pros and Cons Uncovered|||1406 x 772

https://blog.thetrader.top/wp-content/uploads/2020/09/TOS-EN-kotirovki-bez-zaderzhki-copy.jpg|||How to download TOS without quotes delays | THINKORSWIM FREE|||1920 x 1280

Jamestown Invest - Real Estate Investing - jamestowninvest.com

https://www.etoro.com/wp-content/themes/etoro/assets/images/templates/trading\_platform/slider/offline-img. png|||View Etoro Forex App Images - Mr. Deriv|||1060 x 805

How to Deposit Money From Bank Account to Coinbase

LIKE | COMMENT | SHARE | SUBSCRIBE???? OkexChain Airdrop: OkexChain MySwap Airdrop Update » Claim Your MST Token + Claim MySwap NFT MySwap: https://www.myswap.

https://topratedfirms.com/images/1/Thinkorswim/paper/thinkorswim-paper-trading.png|||Thinkorswim Forex Upl | Forex Robot Dragon Expert Fx|||1596 x 1393

Our list of the best forex trading platforms for beginners is the following. Markets.com - Best forex platform for beginner traders. Plus500 - Top CFD trading platform. ThinkMarkets - Great forex broker for beginners. Pepperstone - Best MetaTrader 4 forex broker. IC Markets - ECN pricing for novice traders.

http://d2.alternativeto.net/dist/s/etoro\_206331\_full.jpg?format=jpg&width=1200&height=1200&am p;mode=crop|||Etoro Stock List Best Tablet For Trading Forex Hasan HD ...|||1200 x 1200

Buy & amp; Securely manage your crypto in one single-app, anywhere you go. Become the only one in charge of your assets. Hardware. \$119.00. 227. Trust Wallet. Store all of your coins and tokens in a single, secure wallet. More than 40 blockchains and 160k+ assets supported. Available on iOS and Android.

https://images.cointelegraph.com/images/1434\_aHR0cHM6Ly9zMy5jb2ludGVsZWdyYXBoLmNvbS9zdG9y YWdlL3VwbG9hZHMvdmlldy80ZGRiM2RiNmU3ZmRjYTA3MzdjMWExNDVmNTRhYTUzNy5qcGc=.j pg|||DeFi project CherrySwap announces \$3M funding and listing ...|||1434 x 955

https://lh6.googleusercontent.com/ydtDdOh4ZC5od77GzBtc6nUXSo6wsvjXvHV1U2Y3ccC5C1Hq5tnHzdql LywFQpHg6LmL9pC6MKzbJYeGIS6hwR7mazM4PT\_EcZ9ojP2njc80gUY6LONlIiqCZKFdUgAOCkVNpi 7T|||Binance Smart Chain 2020 Recap Building the DeFi ...|||1600 x 900

https://preview.redd.it/vcr63k9tiig61.jpg?auto=webp&s=6a016ed6d2a20d6eb3044b78870af601ad7061b9 |||Etoro App - The Etoro Online Trading Platform And Mobile ...|||1125 x 964

https://diib.com/featuredmembers/wp-content/uploads/2021/04/Easycators2.jpg||Easycators.com - 5 Star Featured Members|||1400 x 933

https://d1mjtvp3d1g20r.cloudfront.net/2020/07/23135300/shutterstock\_1134647225.jpg|||Etoro Commercial Robinhood App After Hours Trading Varel ...|||5472 x 3648

Open account in one of following exchanges that is trading. Cumrocket crypto is a cryptocurrency that is identified by the symbol cummies. This is a 100% unofficial site. Steps to buy cumrocket crypto (cummies) step 1: You can also exchange one cumrocket crypto for 0.00000214 bitcoin (s) on major exchanges.

The MetaTrader4 platform, powered by MetaQuotes Software, is the Best Forex Trading Platform for Beginners. The MT4 system is one of the most widely used Forex trading systems, with millions of professional Forex traders using it regularly. Its features are suitable for both established and beginner forex traders.

Mainnet Binance Academy

https://tickertapecdn.tdameritrade.com/assets/images/pages/md/how-to-use-thinkorswim-tt200827\_f1.jpg|||The Sweet Suite of thinkorswim® Tools: Simple, Powerf ...|||1888 x 886

https://static.seekingalpha.com/uploads/2015/12/16/saupload\_TT15\_12\_15\_F1-thinkorswim-stock-hacker.jpg| ||Will Bank Stocks Get Extra Juice From A Fed Rate Hike ...|||1531 x 999

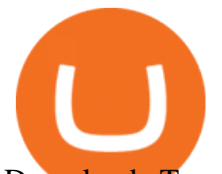

Download eToro - Smart Crypto Trading Made Easy on PC\_Play .

https://www.xabcdtrading.com/wp-content/uploads/freevspaid-1084x793.png|||NinjaTrader Free vs NinjaTrader Paid - Is it Worth Upgrading?|||1084 x 793

https://tradamaker.com/wp-content/uploads/2018/06/NT\_Demo\_account.jpg||How to use NinjaTrader 8 -TradaMaker|||1500 x 900

http://authorsinaflash.com/wp-content/gallery/flash-8/Forex-Trading-Made-Easy-For-Beginners\_digital.jpg|||L earning forex for beginners  $\sim$  ibonosotax.web.fc2.com|||1563 x 2500

https://gblobscdn.gitbook.com/assets%2F-MXAKmZe7xwxY5ncn6xM%2F-McCLkLz50DKvYPyz6jq%2F-McCTWQ-iYqcNnukhUne%2Fhub1.png?alt=media&token=3977bffb-0749-437e-8d55-227bee69bbf3|||I

ce Age Mining #2 (Binance Smart Chain) - O3 Docs|||1411 x 860

How & Where to Buy CUMROCKET CRYPTO: Price & Exchanges .

Binance.US Now Supports Fantom (FTM) Mainnet for Deposits and .

https://www.defi.win/wp-content/uploads/2021/03/dappradar.com-pancakeswap-sees-10-4-user-growth-in-pas t-7-days-image.png|||PancakeSwap Sees 10.4% User Growth in Past 7-days on BSC ...|||1069 x 773

eToro Money - Apps on Google Play

The latest tweets from @OKExChain

eToro for Android - APK Download

https://image.winudf.com/v2/image1/Y29tLmV0b3JvLm9wZW5ib29rX3NjcmVlbl82XzE2MDU0OTU1MTZ fMDA0/screen-6.jpg?fakeurl=1&type=.jpg|||Etoro App - The Etoro Online Trading Platform And Mobile ...|||1242 x 2688

https://winningtheme.com/images/optionstrategy/id0017/UBER\_earning\_strangle.jpg|||Tutorial how to fund your TD Ameritrade account - Winning ...|||1913 x 1030

https://brokerchooser.com/uploads/images/broker-reviews/ninjatrader-review/ninjatrader-review-strategy-back -testing-2.png|||View Metatrader Demo Account On Td Ameritrade Pics - Mr. Deriv|||1920 x 1230

The eToro trading platform and app. eToro is the worlds leading social trading platform, trusted by millions of users from more than 140 countries. Trade with a diverse variety of crypto assets, stocks, and ETFs all under one portfolio. Connect with other traders. Copy the professionals.

https://cryptopolitanimg.s3.amazonaws.com/wp-content/uploads/2021/03/19100257/secure-staking.png|||Turv allinen panostus: Okexchain tekee yhteistyötä ...|||1140 x 816

How to send crypto Coinbase

https://cdn-1.webcatalog.io/catalog/etoro/etoro-icon.png||eToro Desktop App for Mac and PC WebCatalog|||1024 x 1024

https://forextraininggroup.com/wp-content/uploads/2017/08/Ninjatrader-Software-Default-View.png|||A Tutorial on Using the Ninjatrader Forex Trading Platform ...|||1591 x 827

https://cdn.stockbrokers.com/uploads/e5n3qru/TD-Ameritrade-FX-thinkorswim-desktop-FX-Trader.png|||Fore x Trading Using Thinkorswim | Fibonacci Forex Robot V ...|||1605 x 1073

Best Forex Trading Platform for Beginners We have picked Markets.com as the best forex trading platform for beginners. Markets.com is excellent when it comes to trade forex. The broker offers 67 currency pairs, along with CFDs of indices, stocks, commodities, and cryptocurrencies.

Videos for How+to+send+money+on+coinbase

A quick 2 minute video showing you how to add funds (deposit money) into your coinbase account so you can buy bitcoin and other crypto currencies. If you don $&\#39;$ .

https://www.backtestmarket.com/media/wysiwyg/blog/howtoloaddatainninjatrader\_3.png|||Ninjatrader Historical Forex Data - Forex Robot Company|||1521 x 1200

Remix is an in-browser IDE for Solidity smart contracts. In this guide, we will learn how to deploy a contract to a running OKExChain Mainnet through Remix and interact with it. 1. Connect OKExChain account to

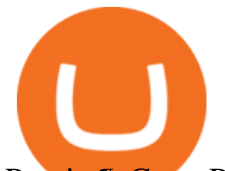

Remix **[4].** Go to Remix. There are some contracts in the File Explorer. Select any of these contracts.

Download eToro App for Android Register for an eToro account (2 minutes) Go to the Google Play Store & search for eToro Select the correct app and press Install Once it has finished download, open the app and login. Deposit and start trading. Conclusion

https://lh6.googleusercontent.com/lselvuTJV1s4a8hXzY9gUoQezJ4rAoYqf0i9MZUf8GjTR3LRkddsagZ5nfg DyU86wvM9NidlZEwFDGT3e42ItGKd0RTYzrfNp7Zp94oD2L9Y90WBAvdUKYar-TVXeuRxBMIiUz5M|| |Etoro Demo Konto Login Can I Trade Futures With A ...|||1600 x 1230

Binance eos mainnet, binance eos interest - The Entrepreneur Fund

How to Find Stocks: Scanning the Universe of Stocks i .

Videos for Okexchain

https://www.brokerage-review.com/images/1/ib/ib-trader-workstation.png|||Interactive Brokers vs TD Ameritrade (2021)|||2558 x 1385

https://www.brokerage-review.com/images/1/ally-invest/futures/mbtrading-pro.png|||Demo Trade Ninjatrader Vs Etrade Ira Bharat Sanga|||2560 x 1253

https://trade-in.forex/wp-content/uploads/2020/10/eToro-Mobile-App-1024x889.png?v=1603827062|||eToro: Broker Review, Features, & amp; Pros - Trade in Forex |||1024 x 889

Videos for Ninjatrader+free+demo+account

Best Forex Brokers Japan 2021 - Top Japanese Forex Brokers

Quick Start for Mainnet OKExChainDocs documentation

https://get.pxhere.com/photo/technology-gadget-chart-brand-design-screenshot-analysis-trading-forex-persona l-computer-personal-computer-hardware-charts-756288.jpg|||Free Images : technology, gadget, chart, brand, design ...|||5184 x 3456

https://www.brokerage-review.com/images/1/Thinkorswim/thinkorswim-reskin.png|||Thinkorswim Review (2021)|||1920 x 1080

Binance Completes Ambrosus (AMB) Mainnet Swap Binance Support

https://www.binoption.net/wp-content/uploads/2017/02/eToro-App-Mobile-Trading-Binoption.jpg|||eToro Review: Best Social And Copy Trading Platform App ...|||1920 x 1187

https://static.seekingalpha.com/uploads/2019/10/7/42116756-15704989004888525\_origin.png|||Will Market Makers Going To Drive Marijuana Stocks Down Td ...|||1163 x 866

OkexChain MySwap Airdrop Update » Claim Your MST Token .

https://ninjatrader.com/support/forum/filedata/fetch?id=885849|||When Can I Download Ninjatrader 8 Market Replay Data For ...|||1180 x 831

https://fxmedia.s3.eu-west-1.amazonaws.com/featured\_images/5bd98ec6aa71f1540984518.jpeg|||The Best Manual Trading Systems For Forex Trading|||1440 x 810

Install NinjaTrader 8 Configure a data connection Open your Control Center and select the Accounts tab Right click anywhere in a blank area within the control center and select Add Simulation Account Give it a name, pick the denomination, commission, lot size etc. Creating NinjaTrader 8 Demo Accounts

Play eToro - Smart Crypto Trading Made Easy on PC with MuMu Player,MuMu Player is a free Android emulator to play mobile games on PC with mouse and keyboard. It provides the fastest performance for Android gaming,supports most of the popular apps and games.

Binance has completed the mainnet swap for Ambrosus (AMB) and has also opened AMB deposits and withdrawals. After the mainnet swap, Binance will continue to support the deposits of ERC20 AMB tokens, and will automatically convert these to mainnet tokens when deposited to user accounts. Please note: Users will be unable to withdraw ERC20 AMB tokens.

Unlike other apps, eToro allows you to easily create a diversified crypto portfolio with no hidden costs. eToro is one of the few fully regulated crypto service providers, trusted by millions of users worldwide. Buy bitcoin, ethereum, XRP, and other top cryptocurrencies without deposit fees. Seamlessly deposit and withdraw to and

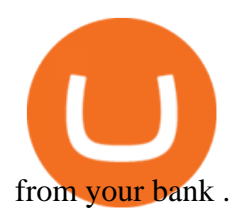

eToro - Smart Crypto Trading Made Easy - Apps on Google Play

https://brokerchooser.com/uploads/images/broker-reviews/tastyworks-review/tastyworks-review-mobile-tradin g-platform-2.png|||Stock Trade Analysis Charles Schwab How To Tastyworks ...|||1125 x 2436

https://blog.coincodecap.com/wp-content/uploads/2021/06/image-105.png|||NinjaTrader Review: Is it the Best Broker in 2021 ...|||1378 x 905

## THE BEST FOREX TRADING PLATFORM FOR BEGINNERS

Quotex - Trading Platform - Official Site

https://image.winudf.com/v2/image1/Y29tLmV0b3JvLm9wZW5ib29rX3NjcmVlbl80XzE2MDU0OTU1MTR  $fMDgx/screen-4.jpg?fakeurl=1&type=.jpg|||eToro for Android - APK Download|||1242 x 2688$ 

Because there is no way you can directly buy cumrocket crypto with cash. Also users can try staking. What exactly is cumrocket crypto currency? April 23, 2021 6:05 am. This step is essential for you to make your first deposit and purchase cumrocket. 7 rows buy & amp; sell cumrocket (cummies) with fiat currencies (usd, cad, aud, eur, gbp etc) or.

OEC OKEx DEX Install OEC Blockchain Application OKEx

https://img.netzwelt.de/dw1600\_dh900\_sw176\_sh99\_sx2\_sy40\_sr16x9\_nu2/picture/original/2020/07/etoro-28 0131.png|||eToro - Download | NETZWELT|||1600 x 900

The Scan tab lets you sync your market scans or a scans resulting watch list from your desktop to any mobile device using thinkorswim and the free TD Ameritrade Mobile Trader App. You can view your synced scan or watch list on your mobile device by logging in to Mobile Trader and accessing the personal watch lists section of the app.

https://ninjatrader.com/support/forum/filedata/fetch?id=1043928|||Ninjatrader Software Cost Add Heiken Ashi Ninjatrader ...|||1099 x 807

NinjaTrader utilizes Forex.com to deliver access to the foreign exchange markets. Start your online application below. Open Your Forex Account Start Online Application Register for Free Demo Free Download Start using NinjaTrader today to experience the powerful platform flexibility and join the growing community of over 60,000 NinjaTrader users!

https://tickertapecdn.tdameritrade.com/assets/images/pages/lg/sample-setup-snapshot-tt191210\_f1.jpg|||Can You Set Alerts For After Hours In Thinkorswim How To ...|||1602 x 868

https://s3.tradingview.com/x/xqraasIF\_big.png|||What Are Harmonic Patterns Trading Thinkorswim Scripts ...|||2454 x 1177

https://easycators.com/wp-content/uploads/Premarket-Range-Indicator-for-Thinkorswim-Aftermarket-Only-M ode.png|||How To Set Up Gap Scanner On Thinkorswim Pps Indicator|||3358 x 2052

https://www.techwarez.de/wp-content/uploads/2021/04/coinbase-wallet-miner-fee-pending-fix.jpg|||Coinbase Wallet Txnhash PENDING how to fix?!|||1080 x 2400

https://ninjatrader.com/support/forum/filedata/fetch?id=884859|||Save Market Replay Performance Ninjatrader 8 Show Trades ...|||1364 x 768

https://images-eu.ssl-images-amazon.com/images/I/913OmsHAjHL.png|||eToro OpenBook : Amazon.co.uk: Apps & Games|||1080 x 1920

Enter the crypto address, phone number, or email address of the person you would like to send the crypto to. Leave a note (optional). Select Pay with and choose the asset to send the funds from. Select Continue to review the details. Select Send now. Note: All sends to crypto addresses are irreversible. Coinbase mobile app. Tap or Pay. Tap Send.

OKEx - Cryptocurrency Exchange Bitcoin Exchange Crypto .

https://fx-australia.com/wp-content/uploads/sites/2/2020/10/Etoro-Mobile.jpg|||The Best Forex Apps For 2021 Reviewed | FX-Australia|||1600 x 1200

TD Ameritrade has one of the best platforms out there for day traders, but it can sometimes be very overwhelming for beginners looking to trade in the stock .

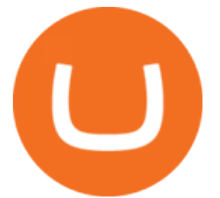

Download the eToro Money crypto wallet now and join the blockchain revolution with a single click. The services of eToro Money are provided by eToro X Limited, incorporated in Gibraltar with company number 116348, which received an in-principle approval from the Gibraltar Financial Services Commission in respect of its application .

https://tickertapecdn.tdameritrade.com/assets/images/pages/lg/sizzle-index-basics-tt191106\_f1rr.jpg|||Screenin g Stocks with the Sizzle Index: Understanding ...|||1570 x 771

The Best Forex Robots Of 2021 - Three Robots Making Real Pips

The Best Forex Brokers for Beginners. Here  $&\#39$ ; a summary of the best forex brokers for beginner forex traders. IG - Best for education, most trusted; AvaTrade - Excellent educational resources; Capital.com - Innovative educational app eToro - Best copy trading platform; Plus500 - Overall winner for ease of use; CMC Markets - Best web trading platform

FP Markets Regulated Broker - Best Forex Trading Platform

Get Started NinjaTrader

The eToro online trading platform and mobile app

https://www.coolztricks.com/wp-content/uploads/2021/07/photo\_2021-07-31\_07-49-11.jpg|||MySwap Early Bird Airdrop Get Zodiac NFT + MST Tokens ...|||1080 x 1080

https://i.pinimg.com/originals/9b/b1/78/9bb178a30ab449302585e50b873bbd6a.jpg|||Forex Trading Free Demo Account | Best Forex Robot Trader|||1156 x 1496

Download eToro apk 366.0.0 for Android. Join over 15M users on eToro. Trade crypto and copy top-performing traders.

https://daytradingz.com/wp-content/uploads/2020/05/esignal-cost-pricing.jpg|||Esignal Demo Account Is Ninjatrader A Market Maker CSJLA|||1720 x 929

https://www.finsmes.com/wp-content/uploads/2018/05/etoro.png||Best Android & iOS Forex Trading Simulator 2018 | FinSMEs|||3000 x 2000

How to add OKExChain to MetaMask - Yada Wallets

https://www.cannontrading.com/css/images/software/screenshots/ninjatrader/ninjatrader\_charts.jpg|||Free futures data ninjatrader and how do you make money ...|||1600 x 900

https://image.winudf.com/v2/image1/Y29tLmV0b3JvLm9wZW5ib29rX3NjcmVlbl81XzE2MDU0OTU1MT

VfMDE2/screen-5.jpg?fakeurl=1&type=.jpg|||eToro for Android - APK Download|||1242 x 2688

Buy Crypto In 3 Minutes - The Safest Place to Buy Crypto

How to send and receive cryptocurrency Coinbase Help

How to Deposit Money From Bank Account to Coinbase. 1. Go to Coinbase.com and click on Buy / Sell. The first step is to go to Coinbase.com and log in to your account. You can also use the Coinbase . 2. Add your bank account. 3. Click on Continue. 4. Select your bank account. 5. Log in to your .

https://www.compareforexbrokers.com/wp-content/uploads/2020/04/FXCM-About-SA-Beginners.jpg|||Best Forex Trading Platform For Beginners: South Africa (2021)|||1944 x 898

OEC is a set of open source blockchain projects(OKEx DEX). Any individual and community organization can create their own blockchain applications based on OEC. Demo trading ExchangeMetaX LoginSign up Exchange Trade spot, margin and derivatives MetaX Explore NFTs, DeFi and more Account Subaccount Overview Security settings Verification Preferences

https://assets.coinbase.com/assets/og-image.95aa5c0bf2df8d4b3ecb54bc784e675c.jpg|||Send money internationally for free | Coinbase|||2400 x 1260

How to Deposit Money into Coinbase from a PC or Mobile Device

Note by default NinjaTrader creates a demo / Simulation account called Sim101. if you want to create a new demo account follow the instructions below. Otherwise just use the default already setup for you. Select the Accounts tab at the bottom of the Control Center Window. Right click anywhere on the control center window. A popup menu will appear.

https://i.redd.it/i9jtd8m9hts21.png|||What Does The Cdp Makerdao How To Transfer From My ...|||1366 x 768

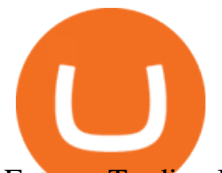

Futures Trading Demo & amp; Free Market Data| NinjaTrader https://lh3.googleusercontent.com/7OaP5gC9TtyuZxkS-RojJy5NijIAglFN1dwfJ9BI\_x1I0GZijjGbiV7oFNW6 e4zlay7o=h900|||thinkorswim Mobile - Android Apps on Google Play|||1440 x 900 Where To Buy Cumrocket Crypto Price motherguardian https://coincierge.de/wp-content/uploads/2021/03/Schritt-3-Download-der-eToro-Wallet-App-e161710467228 4-1536x1303.png|||Bitcoin Wallet Test: Die 7 besten Bitcoin Wallets im ...|||1536 x 1303 https://viptest.9to5mac.com/wp-content/uploads/sites/6/2017/10/2270-2.jpg?quality=82&strip=all& w=1600|||Can You Day Trade Crypto On Td Ameritrade - What Is TD ...|||1600 x 899 How To: Adding NinjaTrader 8 Demo Accounts (2021) There is no way we can conclude a discussion on the best forex trading platforms for beginners without mentioning a social trading platform. eToros social trading platform happens to be the one. https://image.winudf.com/v2/image1/Y29tLmV0b3JvLm9wZW5ib29rX3NjcmVlbl81XzE1NTU0MTE2NThf MDYz/screen-5.jpg?fakeurl=1&type=.jpg|||eToro for Android - APK Download|||2732 x 2048 https://miro.medium.com/max/1200/0\*VHj6CF2C9QtyFcFD.|||How To Send Bitcoin Money To Bank Account - Earn-bitcoin ...|||1200 x 813

https://www.realforexreviews.com/wp-content/uploads/2018/11/etoro-apps.jpg|||Online Trading via eToro's Platform|||1077 x 1853

Binance Completes Neo N3 (NEO) Mainnet Integration Binance .

https://image.winudf.com/v2/image1/Y29tLmV0b3JvLm9wZW5ib29rX3NjcmVlbl83XzE1NTU0MTE2NTlf MDQz/screen-7.jpg?fakeurl=1&type=.jpg|||eToro for Android - APK Download|||2732 x 2048

Open your NinjaTrader Brokerage account to take advantage of: Award-Winning Technology Consistently voted an industry leader. by the trading community. Deep Discount Commissions \$.53 per futures contract and. \$.04 per 1K forex lot. Personalize Your Platform Customize NinjaTrader with indicators, signals and strategies.

No One Trades Alone With The - BlackBox Advantage Join & amp; Save

Download eToro app for Android. Smart crypto trading made easy. Virus Free

https://microtrends.co/wp-content/uploads/2021/03/AFT8-DailySFG-USAR-5min-1536x790.png|||MicroTren ds News Blog for NinjaTrader Indicators ...|||1536 x 790

How to Buy CumRocket Crypto (CUMMIES) - EarthWeb

https://1.bp.blogspot.com/-qO0n4Q6gkX0/XBo0U68pIsI/AAAAAAAAB48/cfRNm1lMSGY39E\_oCDeXJJb 7bqYyb8UIgCLcBGAs/s1600/5%2BExcellent%2BTips%2BFor%2BUsing%2BMetaTrader%2B4%2BIn%2B Forex%2BTrading.jpg|||Top 5 Forex Traders In South Africa - Forex Ea Source Code|||1600 x 1200

Screener: Stocks. Screeners can help you find securities that match your trading goals. Create and save custom screens based on your trade ideas, or choose a predefined screen to help you get started. Note, Screener results may not include real-time price information and should not be used to determine purchase or sale prices for a securities .

Step 1: Scan the Universe. Take a look at Stock Hacker on the Scan tab of the TD Ameritrade thinkorswim trading platform (see figure 1). Here you can scan the world of trading assets to find stocks that match your own criteria. And with a wide variety of stock analysis filters at your disposal, you can immediately pull up a list of stocks that .

OKExChain is a value exchange ecosystem based on blockchain technology, compatible with Cosmos Ecosystem IBC cross-chain solution and using Tendermint Byzantine Fault BFT consensus algorithm. OKT Depth Chart Zoom 0.5 % 1 % 2 % Scale Linear Log Bids -2% \$131.70 K Asks +2% \$44.200 K OKT Breakdown OKT Price Chart Zoom 24H 7D 30D 90D 12M YTD ALL Scale

https://images-eu.ssl-images-amazon.com/images/I/71a3RfoWpXL.png|||eToro: Amazon.co.uk: Appstore for Android|||1080 x 1920

ninjatrader free demo account binance mainnet td ameritrade s

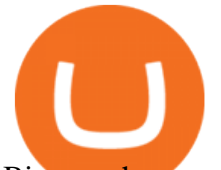

Binance has completed the mainnet swap for Ambrosus (AMB) and has also opened AMB deposits and withdrawals. After the mainnet swap, Binance will continue to support the deposits of ERC20 AMB tokens, and will automatically convert these to mainnet tokens when deposited to user accounts. Please note: Users will be unable to withdraw ERC20 AMB tokens.

https://emozzy.com/wp-content/uploads/2021/03/What-is-the-Best-Forex-Trading-Platform-for-Beginners-1-e 1616087792391-1536x864.jpg|||What is the Best Forex Trading Platform for Beginners?|||1536 x 864 https://tickertapecdn.tdameritrade.com/assets/images/pages/md/thinkorswim-mobile-new-features-tt200727\_f 2\_r.jpg|||thinkorswim® Mobile: Know Your Tools- Ticker Tape|||2688 x 1540

*(end of excerpt)*